# **Propriétés des ondes : La Diffraction et les Interférences**

### **I. Diffraction des ondes lumineuses**

Montage pour obtenir de la diffraction par une fente

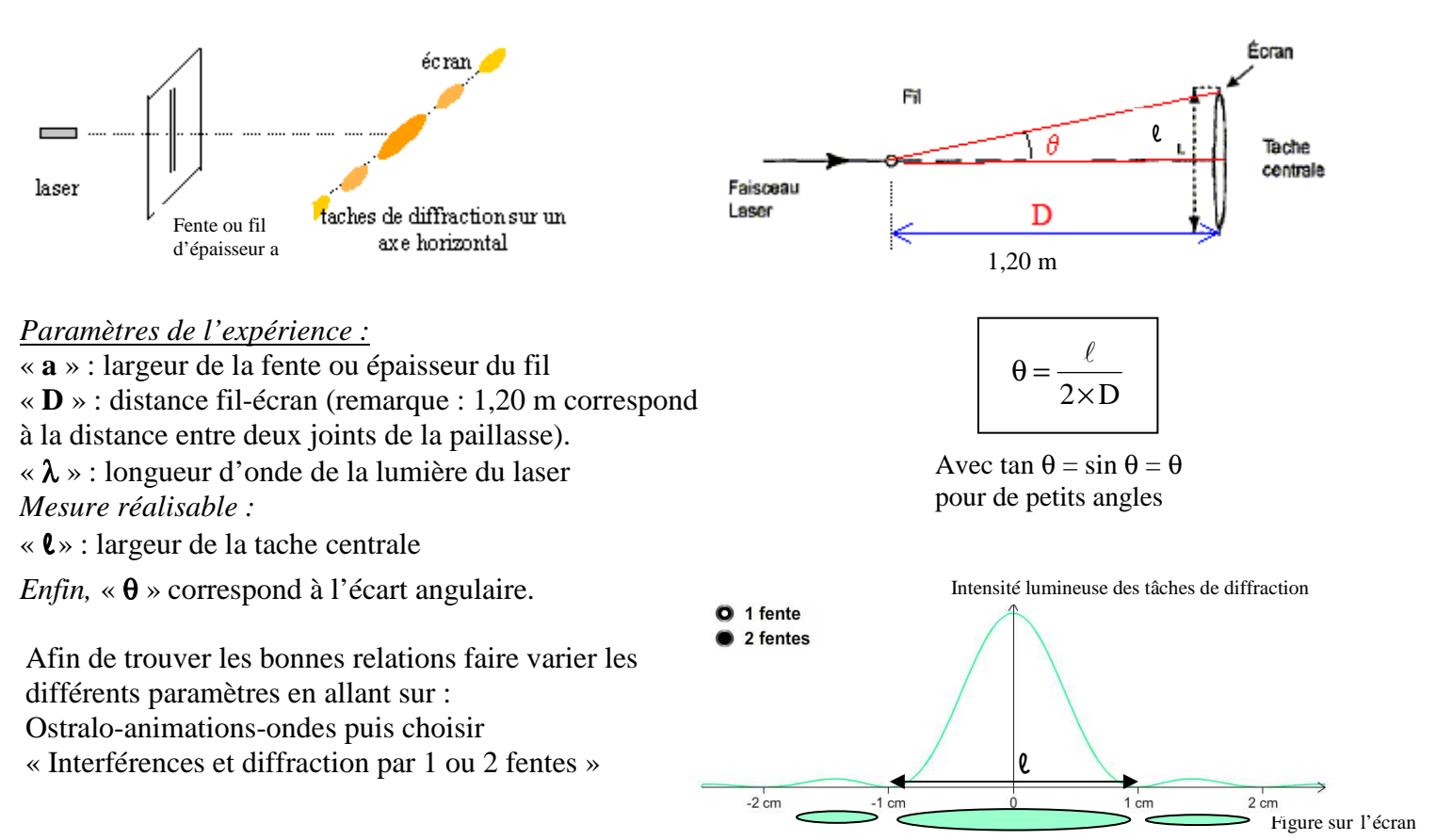

- Commencer par 1 fente pour faire de la diffraction.
- Tout d'abord faire varier la longueur d'onde du laser «  $\lambda$  » et remarquer comment évolue «  $\ell$  » la largeur de la tache centrale.
- Choisir une couleur (rouge par exemple) puis cette fois faire varier la largeur **« a »** de la fente, remarquer comment évolue «  $\ell$  » la largeur de la tache centrale.
- Dans cette expérience la distance fente-écran **« D »** est fixe et n'est pas changeable.

D'après vos conclusions laquelle de ces formules est la bonne ? *Il faut savoir justifier*.

$$
\ell = 2\lambda \times D \times a \qquad \qquad \ell = \frac{2\lambda \times D}{a} \qquad \qquad \ell = \frac{2D}{a \times \lambda}
$$

# **II. Diffraction d'ondes mécaniques**

Sur une cuve à ondes, on fait diffracter les « vagues » parallèles entre elles à travers une fente :

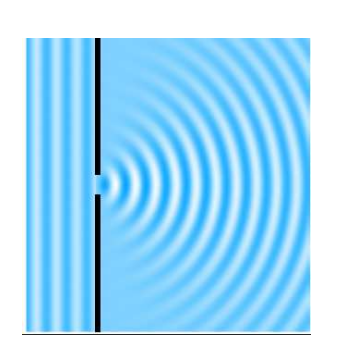

Attention si cette fente s'agrandit, la diffraction disparaît et l'onde est diaphragmée :

Conclusion : Pour observer le phénomène de diffraction l'ouverture de la fente ne doit pas avoir n'importe quelle taille.

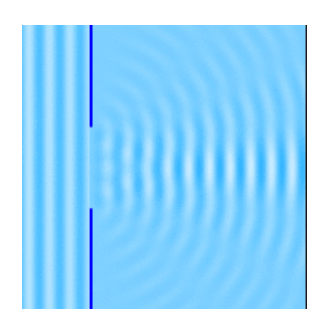

Pour répondre à la question, aller sur « clemspc, terminale, propriétés des ondes et choisir la première animation sur la diffraction des ondes planes: Animation Flash en anglais de acoustics.salford.ac.uk »

Savoir que « slit » veut dire fente et que « ripple wavelength » veut dire longueur d'onde.

*Faire une conclusion liant la largeur de la fente à la longueur d'onde.* 

## **III. Interférences d'ondes lumineuses**

Le montage est le même que celui de la diffraction mais à la place de mettre une seule fente, on en met deux. Ces fentes sont appelées fentes d'Young.

On obtient la figure suivante :

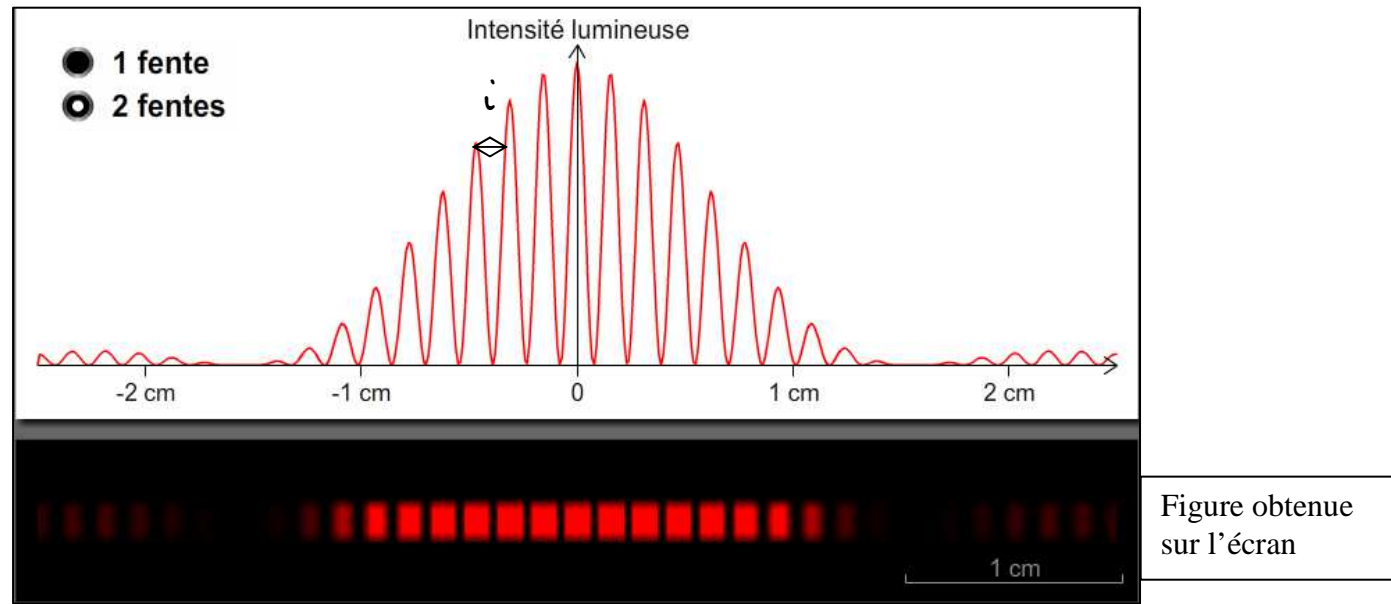

On observe des interfranges «  $\vec{\cdot}$  » à l'intérieur des tâches de la figure de diffraction.

## *En effet, chaque fente fait diffracter l'onde lumineuse, la superposition des ondes issues de ces deux fentes engendre le phénomène d'interférence.*

*Paramètres de l'expérience :* 

« **a** » : épaisseur des fentes

**« b » :** distance entre les deux fentes

« **D** » : distance fentes-écran (à mesurer au décamètre).

« λ » : longueur d'onde de la lumière du laser

*Seul le paramètre « a » est inchangeable, les autres peuvent prendre différentes valeurs.* 

Retourner sur Ostralo-animations-ondes puis choisir « Interférences et diffraction par 1 ou 2 fentes » Choisir cette fois 2 fentes. A nouveau, dans cette expérience la distance fente-écran **« D »** est fixe.

- Tout d'abord faire varier la longueur d'onde du laser «  $\lambda$  » et remarquer comment évolue « i » l'interfrange.
- Choisir une couleur (vert par exemple) puis cette fois faire varier la distance **« b »** entre les 2 fentes, remarquer comment évolue « i ».

D'après vos conclusions laquelle de ces formules est la bonne ? *Il faut savoir justifier*.

$$
\vec{v} = \lambda \times D \times b \qquad \qquad \vec{v} = \frac{b \times D}{\lambda}
$$

**IV. Interférences d'ondes à la surface de l'eau**

Comme pour les ondes lumineuses, on remplace une ouverture par deux ouvertures et on obtient la figure d'interférence suivante :

Nous observons un quadrillage avec des points d'ombre et des points brillants. On parle alors d'interférences destructives ou constructives.

### **V. Interférences constructives ou destructives**

Sur Ostralo-animations-ondes puis choisir « croisement de deux ondes»

1) Interférence constructive : Pour l'onde de gauche, choisir « impulsion vers le haut » et pour l'onde de droite aussi. Recommencer en choisissant pour les deux ondes « impulsion vers le bas ». Observer. 2) Interférence destructive : Pour l'onde de gauche, choisir « impulsion vers le haut » et pour l'onde de droite « impulsion vers le bas ». Recommencer en échangeant… Observer.

Encore sur Ostralo-animations-ondes puis choisir « interférence (avril 2012)»

3) Différences de marche : Elle se note δ et elle est égale à la différence entre la distance parcourue par l'onde issue de  $S_1$  (fente 1) et la distance parcourue par l'onde issue de  $S_2$  (fente 2). Soit le point P sur l'écran,

$$
\delta = S_1 P - S_2 P
$$

Faire varier la position de P sur l'écran, vers la droite auquel cas  $S_1P > S_2P$ , puis sur la gauche alors  $S_1P < S_2P$ .

#### Questions :

- Le point P est sur un point brillant quand les ondes sont en phase ou en opposition de phase ?
- Même question lorsque le point P est sur un point sombre.
- Le point P est sur un point brillant quand les interférences sont constructives ou destructives ?
- Même question lorsque le point P est sur un point sombre.
- Le point P est sur un point brillant quand la différence de marche est égale à un nombre entier de longueur d'onde ou à un nombre entier impair de demi-longueur d'onde ?
- Même question lorsque le point P est sur un point sombre.

#### *Remarque : pour répondre à ces questions on peut faire pause sur l'image.*

Faire une conclusion en retenant les affirmations « vraies » des réponses à ces questions.

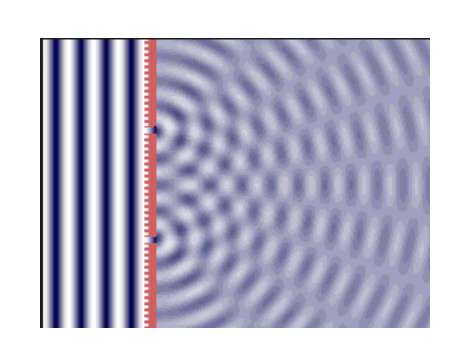

b  $i = \frac{\lambda \times D}{i}$